# ltluatex.dtx (LuaTEX-specific support)

# David Carlisle and Joseph Wright<sup>∗</sup>

# 2015/10/03

# Contents

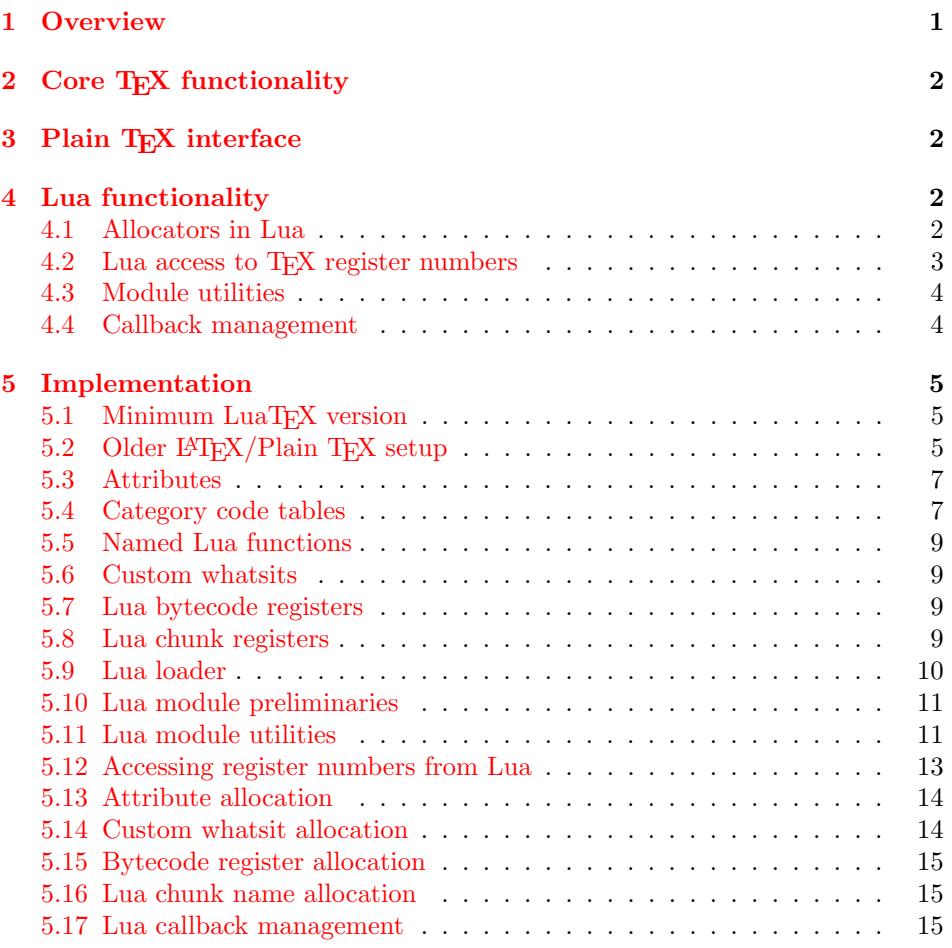

<sup>∗</sup>Significant portions of the code here are adapted/simplified from the packages luatex and luatexbase written by Heiko Oberdiek, Élie Roux, Manuel Pégourié-Gonnar and Philipp Gesang.

# <span id="page-1-0"></span>1 Overview

LuaT<sub>EX</sub> adds a number of engine-specific functions to T<sub>EX</sub>. Several of these require set up that is best done in the kernel or need related support functions. This file provides basic support for LuaTEX at the LATEX  $2\varepsilon$  kernel level plus as a loadable file which can be used with plain TEX and IATEX.

This file contains code for both T<sub>E</sub>X (to be stored as part of the format) and Lua (to be loaded at the start of each job). In the Lua code, the kernel uses the namespace luatexbase.

The following \count registers are used here for register allocation:

\e@alloc@attribute@count Attributes (default 258)

\e@alloc@ccodetable@count Category code tables (default 259)

\e@alloc@luafunction@count Lua functions (default 260)

\e@alloc@whatsit@count User whatsits (default 261)

\e@alloc@bytecode@count Lua bytecodes (default 262)

\e@alloc@luachunk@count Lua chunks (default 263)

 $\text{Cat}$ 

(\count 256 is used for \newmarks allocation and \count 257 is used for \newXeTeXintercharclass with XeTEX, with code defined in ltfinal.dtx). With any LAT<sub>E</sub>X  $2\varepsilon$  kernel from 2015 onward these registers are part of the block in the extended area reserved by the kernel (prior to 2015 the LAT<sub>E</sub>X  $2\varepsilon$  kernel did not provide any functionality for the extended allocation area).

# <span id="page-1-1"></span>2 Core T<sub>F</sub>X functionality

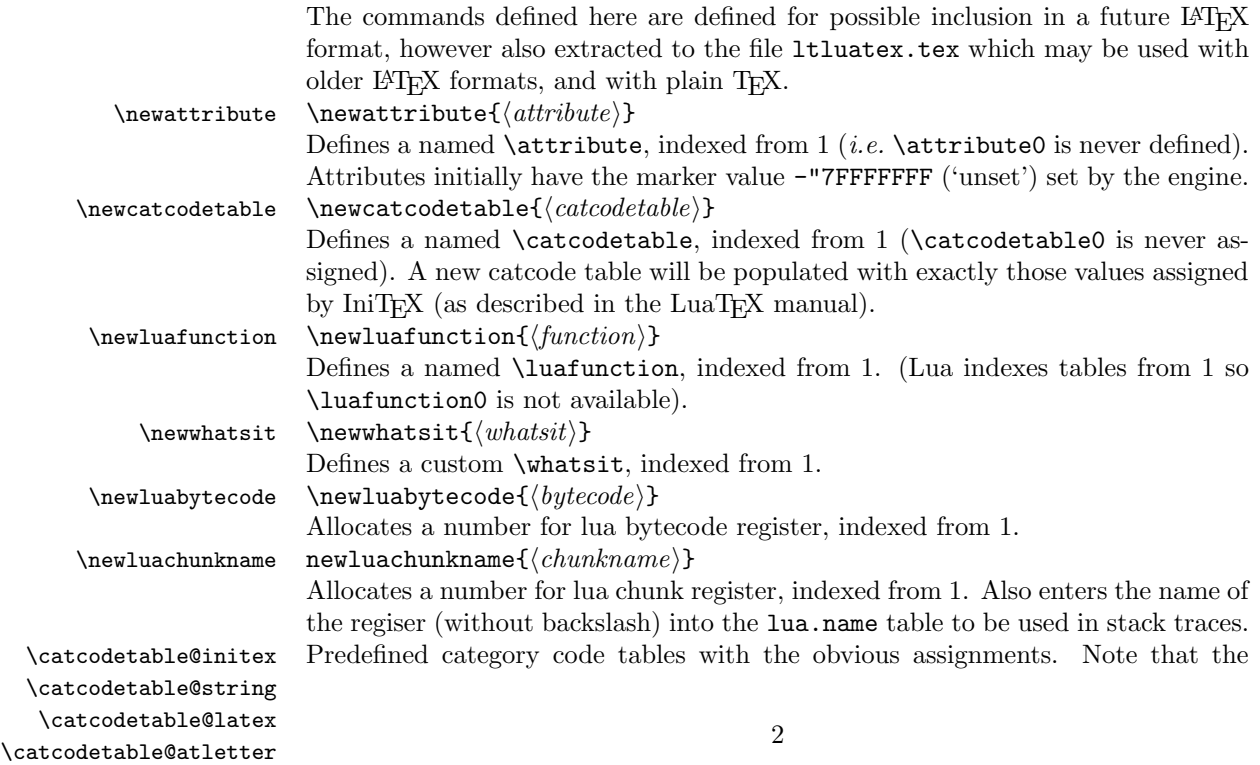

latex and atletter tables set the full Unicode range to the codes predefined by the kernel.

\setattribute \setattribute{ $\{attribute\}\$ { $\{value\}$ }  $\text{Lunsetattribute} \times \text{Hur}-\text{Hur}$ 

> Set and unset attributes in a manner analogous to **\setlength**. Note that attributes take a marker value when unset so this operation is distinct from setting the value to zero.

# <span id="page-2-0"></span>3 Plain T<sub>F</sub>X interface

The ltluatex interface may be used with plain TFX using \input{ltluatex} this inputs ltluatex.tex which inputs etex.src (or etex.sty if used with  $L^2(FX)$ ) if it is not already input, and then defines some internal commands to allow the ltluatex interface to be defined.

The luatexbase package interface may also be used in plain T<sub>E</sub>X, as before, by inputting the package \input luatexbase.sty. The new version of luatexbase is based on this ltluatex code but implements a compatibility layer providing the interface of the original package.

# <span id="page-2-1"></span>4 Lua functionality

### <span id="page-2-2"></span>4.1 Allocators in Lua

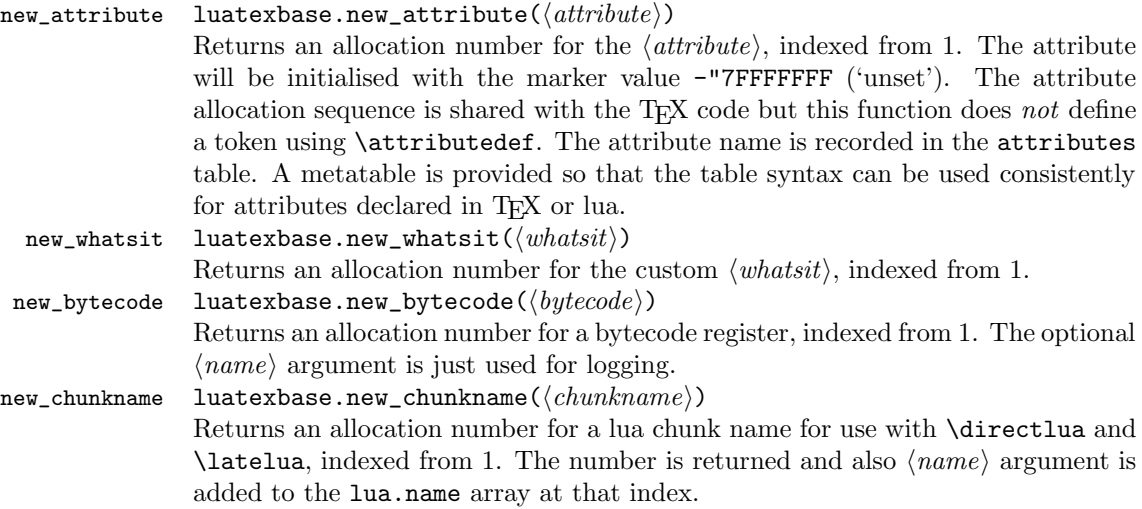

### <span id="page-2-3"></span>4.2 Lua access to T<sub>E</sub>X register numbers

registernumber luatexbase.registernumer $(\langle name \rangle)$ Sometimes (notably in the case of Lua attributes) it is necessary to access a register by number that has been allocated by TEX. This package provides a function to look up the relevant number using LuaTEX's internal tables. After for example \newattribute\myattrib, \myattrib would be defined by (say) \myattrib=\attribute15. luatexbase.registernumer("myattrib") would then return the register number, 15 in this case. If the string passed as

argument does not correspond to a token defined by \attributedef, \countdef or similar commands, the Lua value false is returned.

As an example, consider the input:

```
\newcommand\test[1]{%
\typeout{#1: \expandafter\meaning\csname#1\endcsname^^J
\space\space\space\space
\directlua{tex.write(luatexbase.registernumber("#1") or "bad input")}%
}}
```
\test{undefinedrubbish}

\test{space}

\test{hbox}

\test{@MM}

\test{@tempdima} \test{@tempdimb}

\test{strutbox}

```
\test{sixt@@n}
```

```
\attrbutedef\myattr=12
\myattr=200
\test{myattr}
```
If the demonstration code is processed with LuaLATEX then the following would be produced in the log and terminal output.

```
undefinedrubbish: \relax
    bad input
space: macro:->
     bad input
hbox: \hbox
     bad input
@MM: \mathchar"4E20
     20000
@tempdima: \dimen14
    14
@tempdimb: \dimen15
     15
strutbox: \char"B
     11
sixt@@n: \char"10
     16
myattr: \attribute12
     12
```
Notice how undefined commands, or commands unrelated to registers do not produce an error, just return false and so print bad input here. Note also that commands defined by \newbox work and return the number of the box register even though the actual command holding this number is a **\chardef** defined token (there is no \boxdef).

## <span id="page-4-1"></span><span id="page-4-0"></span>4.3 Module utilities

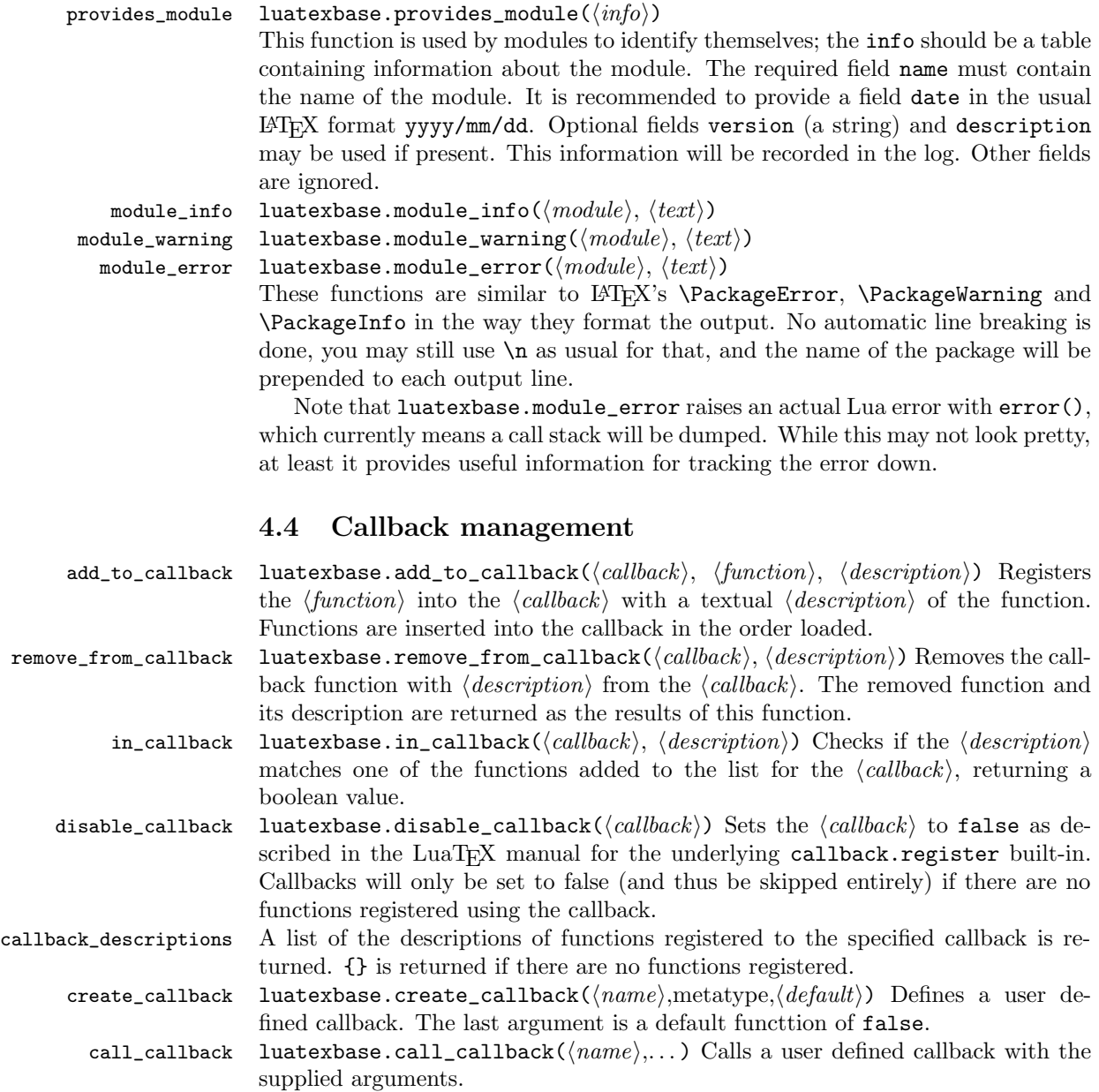

# <span id="page-4-2"></span>5 Implementation

 $1$   $\langle$  \*2ekernel | tex | latexrelease $\rangle$ 

2  $\overline{2}$  /2ekernel | latexrelease $\overline{2}$  \ifx\directlua\@undefined\else

### <span id="page-5-0"></span>5.1 Minimum LuaT<sub>E</sub>X version

LuaT<sub>EX</sub> has changed a lot over time. In the kernel support for ancient versions is not provided: trying to build a format with a very old binary therefore gives some information in the log and loading stops. The cut-off selected here relates to the tree-searching behaviour of  $\text{require}()$ : from version 0.60, LuaT<sub>EX</sub> will correctly find Lua files in the texmf tree without 'help'.

```
3 (latexrelease)\IncludeInRelease{2015/10/01}
4 \langle 4 (latexrelease) {\hbox{Newton}}{Lu}5 \ifnum\luatexversion<60 %
6 \wlog{***************************************************}
7 \wlog{* LuaTeX version too old for ltluatex support *}
8 \quad \backslash {\tt wlog}\{***********************************************************9 \expandafter\endinput
10 \setminus fi
```
### <span id="page-5-1"></span>5.2 Older  $\mu_{\text{F}}(X)$ Plain T<sub>F</sub>X setup

11  $\langle$ \*tex $\rangle$ 

Older LATEX formats don't have the primitives with 'native' names: sort that out. If they already exist this will still be safe.

```
12 \directlua{tex.enableprimitives("", tex.extraprimitives("luatex"))}
```

```
13 \ifx\e@alloc\@undefined
```

```
In pre-2014 LATEX, or plain TEX, load etex. {sty, src}.
```

```
14 \ifx\documentclass\@undefined
15 \ifx\loccount\@undefined
16 \input{etex.src}%
17 \sqrt{fi}18 \text{Catcode'} =11 %
19 \outer\expandafter\def\csname newfam\endcsname
20 {\alpha\cdot\frac{20}{\alpha\cdot\frac{1}{\alpha}}21 \else
22 \RequirePackage{etex}
23 \expandafter\def\csname newfam\endcsname
24 {\alpha\cdot\cdot\cdot\cdot\cdot\cdot}25 \expandafter\let\expandafter\new@mathgroup\csname newfam\endcsname
26 \overline{f}
```

```
5.2.1 Fixes to etex.src/etex.sty
```
These could and probably should be made directly in an update to etex.src which already has some luatex-specific code, but does not define the correct range for luatex.

```
27 % 2015-07-13 higher range in luatex
28 \edef \et@xmaxregs {\ifx\directlua\@undefined 32768\else 65536\fi}
29 % luatex/xetex also allow more math fam
30 \edef \et@xmaxfam {\ifx\Umathchar\@undefined\sixt@@n\else\@cclvi\fi}
31 \count 270=\et@xmaxregs % locally allocates \count registers
32 \count 271=\et@xmaxregs % ditto for \dimen registers
33 \count 272=\et@xmaxregs % ditto for \skip registers
34 \count 273=\et@xmaxregs % ditto for \muskip registers
35 \count 274=\et@xmaxregs % ditto for \box registers
```
\count 275=\et@xmaxregs % ditto for \toks registers

```
37 \count 276=\et@xmaxregs % ditto for \marks classes
```
and 256 or 16 fam. (Done above due to plain/LAT<sub>EX</sub> differences in ltluatex.)

```
38 % \outer\def\newfam{\alloc@8\fam\chardef\et@xmaxfam}
```
End of proposed changes to etex.src

### 5.2.2 luatex specific settings

Switch to global cf luatex.sty to leave room for inserts not really needed for luatex but possibly most compatible with existing use.

```
39 \expandafter\let\csname newcount\expandafter\expandafter\endcsname
40 \csname globcount\endcsname
41 \expandafter\let\csname newdimen\expandafter\expandafter\endcsname
42 \csname globdimen\endcsname
43 \expandafter\let\csname newskip\expandafter\expandafter\endcsname
44 \csname globskip\endcsname
45 \expandafter\let\csname newbox\expandafter\expandafter\endcsname
46 \csname globbox\endcsname
```
Define\e@alloc as in latex (the existing macros in etex.src hard to extend to further register types as they assume specific 26x and 27x count range. For compatibility the existing register allocation is not changed.

```
47 \chardef\e@alloc@top=65535
48 \let\e@alloc@chardef\chardef
49 \def\e@alloc#1#2#3#4#5#6{%
50 \global\advance#3\@ne
51 \e@ch@ck{#3}{#4}{#5}#1%
52 \allocationnumber#3\relax
53 \global#2#6\allocationnumber
54 \wlog{\string#6=\string#1\the\allocationnumber}}%
55 \gdef\e@ch@ck#1#2#3#4{%
56 \ifnum#1<#2\else
57 \ifnum#1=#2\relax
58 #1\@cclvi
59 \i{ifx\count#4\advance#1 10 \if{ifx\count#4\advance#1 10}60 \overline{f}61 \ifnum#1<#3\relax
62 \else
63 \errmessage{No room for a new \string#4}%
64 \overline{\ } \sqrt{fi}65 \{f_i\}%
  Two simple LATEX macros used in ltlatex.sty.
66 \long\def\@gobble#1{}
67 \long\def\@firstofone#1{#1}
68 % Fix up allocations not to clash with |etex.src|.
69 \expandafter\csname newcount\endcsname\e@alloc@attribute@count
70 \expandafter\csname newcount\endcsname\e@alloc@ccodetable@count
71 \expandafter\csname newcount\endcsname\e@alloc@luafunction@count
```

```
72 \expandafter\csname newcount\endcsname\e@alloc@whatsit@count
73 \expandafter\csname newcount\endcsname\e@alloc@bytecode@count
```

```
74 \expandafter\csname newcount\endcsname\e@alloc@luachunk@count
```
End of conditional setup for plain T<sub>E</sub>X  $/$  old L<sup>AT</sup>EX.

75 \fi 76  $\langle$ /tex $\rangle$ 

### <span id="page-7-0"></span>5.3 Attributes

```
\neq As is generally the case for the LuaTEX registers we start here from 1. Notably,
                 some code assumes that \attribute0 is never used so this is important in this
                 case.
                  77 \ifx\e@alloc@attribute@count\@undefined
                  78 \countdef\e@alloc@attribute@count=258
                  79 \fi
                  80 \def\newattribute#1{%
                  81 \e@alloc\attribute\attributedef
                  82 \e@alloc@attribute@count\m@ne\e@alloc@top#1%
                  83 }
                  84 \e@alloc@attribute@count=\z@
  \setattribute
\unsetattribute
                Handy utilities.
                  85 \def\setattribute#1#2{#1=\numexpr#2\relax}
```
# <span id="page-7-1"></span>5.4 Category code tables

```
\newcatcodetable Category code tables are allocated with a limit half of that used by LuaTEX for
                   everything else. At the end of allocation there needs to be an initialisation step.
                   Table 0 is already taken (it's the global one for current use) so the allocation starts
                   at 1.
```

```
87 \ifx\e@alloc@ccodetable@count\@undefined
88 \countdef\e@alloc@ccodetable@count=259
89 \forallfi
90 \def\newcatcodetable#1{%
91 \e@alloc\catcodetable\chardef
92 \e@alloc@ccodetable@count\m@ne{"8000}#1%
93 \initcatcodetable\allocationnumber
94 }
95 \e@alloc@ccodetable@count=\z@
```
86 \def\unsetattribute#1{#1=-"7FFFFFFF\relax}

\catcodetable@initex \catcodetable@string \catcodetable@latex \catcodetable@atletter

```
Save a small set of standard tables. The Unicode data is read here in a group
avoiding any global definitions: that needs a bit of effort so that in package/plain
mode there is no effect on any settings already in force.
```

```
96 \newcatcodetable\catcodetable@initex
97 \newcatcodetable\catcodetable@string
98 \begingroup
99 \def\setrangecatcode#1#2#3{%
100 \ifnum#1>#2 %
101 \expandafter\@gobble
102 \else
103 \expandafter\@firstofone
104 \fi
105 {%
106 \catcode#1=#3 %
```

```
107 \expandafter\setrangecatcode\expandafter
108 {\number\numexpr#1 + 1\relax}{#2}{#3}
109 }%
110 }
111 \@firstofone{%
112 \catcodetable\catcodetable@initex
113 \catcode0=12 %
114 \catcode13=12 %
115 \catcode37=12 %
116 \setrangecatcode{65}{90}{12}%
117 \setrangecatcode{97}{122}{12}%
118 \catcode92=12 %
119 \catcode127=12 %
120 \savecatcodetable\catcodetable@string
121 \endgroup
122 }%
123 \newcatcodetable\catcodetable@latex
124 \newcatcodetable\catcodetable@atletter
125 \begingroup
126 \let\ENDGROUP\endgroup
127 \let\begingroup\relax
128 \let\endgroup\relax
129 \let\global\relax
130 \let\gdef\def
131 \input{unicode-letters.def}%
132 \let\endgroup\ENDGROUP
133 \@firstofone{%
134 \catcode64=12 %
135 \savecatcodetable\catcodetable@latex
136 \catcode64=11 %
137 \savecatcodetable\catcodetable@atletter
138 }
139 \endgroup
```
### <span id="page-8-0"></span>5.5 Named Lua functions

\newluafunction Much the same story for allocating LuaTEX functions except here they are just numbers so are allocated in the same way as boxes. Lua index from 1 so once again slot 0 is skipped.

```
140 \ifx\e@alloc@luafunction@count\@undefined
141 \countdef\e@alloc@luafunction@count=260
142 \fi
143 \def\newluafunction{%
144 \e@alloc\luafunction\e@alloc@chardef
145 \e@alloc@luafunction@count\m@ne\e@alloc@top
146 }
147 \e@alloc@luafunction@count=\z@
```
## <span id="page-8-1"></span>5.6 Custom whatsits

\newwhatsit These are only settable from Lua but for consistency are definable here.

```
148 \ifx\e@alloc@whatsit@count\@undefined
149 \countdef\e@alloc@whatsit@count=261
```

```
150 \text{ } \text{ } 15151 \def\newwhatsit#1{%
152 \e@alloc\whatsit\e@alloc@chardef
153 \e@alloc@whatsit@count\m@ne\e@alloc@top#1%
154 }
155 \e@alloc@whatsit@count=\z@
```
# <span id="page-9-0"></span>5.7 Lua bytecode registers

```
\newluabytecode These are only settable from Lua but for consistency are definable here.
                 156 \ifx\e@alloc@bytecode@count\@undefined
                 157 \countdef\e@alloc@bytecode@count=262
                 158 \fi
                 159 \def\newluabytecode#1{%
                 160 \e@alloc\luabytecode\e@alloc@chardef
                 161 \e@alloc@bytecode@count\m@ne\e@alloc@top#1%
                 162 }
                 163 \e@alloc@bytecode@count=\z@
```
### <span id="page-9-1"></span>5.8 Lua chunk registers

\newluachunkname As for bytecode registers, but in addition we need to add a string to the lua.name table to use in stack tracing. We use the name of the command passed to the allocator, with no backslash.

```
164 \ifx\e@alloc@luachunk@count\@undefined
165 \countdef\e@alloc@luachunk@count=263
166 \fi
167 \def\newluachunkname#1{%
168 \e@alloc\luachunk\e@alloc@chardef
169 \e@alloc@luachunk@count\m@ne\e@alloc@top#1%
170 {\escapechar\m@ne
171 \directlua{lua.name[\the\allocationnumber]="\string#1"}}%
172 }
173 \e@alloc@luachunk@count=\z@
```
## <span id="page-9-2"></span>5.9 Lua loader

Load the Lua code at the start of every job. For the conversion of T<sub>E</sub>X into numbers at the Lua side we need some known registers: for convenience we use a set of systematic names, which means using a group around the Lua loader.

```
174 \langle2ekernel\rangle\everyjob\expandafter{%
175 \langle 2ekernel\rangle \the\everyjob
176 \begingroup
177 \attributedef\attributezero=0 %
178 \char`>|{\text{char}} \charzero =0 %
```
Note name change required on older luatex, for hash table access.

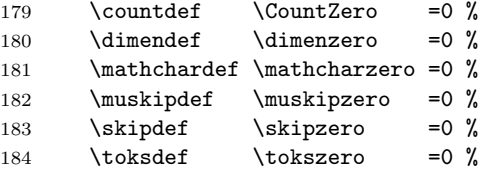

```
185 \directlua{require("ltluatex")}
186 \endgroup
187 (2ekernel) }
188 (latexrelease) \EndIncludeInRelease
189 % \changes{v1.0b}{2015/10/02}{Fix backing out of \TeX{} code}
190 % \changes{v1.0c}{2015/10/02}{Allow backing out of Lua code}
191 (latexrelease)\IncludeInRelease{0000/00/00}
192 (latexrelease) {\nabla} f{\nabla} f{\nabla}193 (latexrelease)\let\e@alloc@attribute@count\@undefined
194 \langle latexrelease\rangle\let\langlenewattribute\langle@undefined
195 (latexrelease)\let\setattribute\@undefined
196 \langlelatexrelease\rangle\let\unsetattribute\@undefined197 (latexrelease)\let\e@alloc@ccodetable@count\@undefined
198 (latexrelease)\let\newcatcodetable\@undefined
199 (latexrelease)\let\catcodetable@initex\@undefined
200 (latexrelease) \let \catcodetable@string\@undefined
201 \langlelatexrelease\rangle\let\catcodeable@latex\@undefined202 (latexrelease)\let\catcodetable@atletter\@undefined
203 (latexrelease)\let\e@alloc@luafunction@count\@undefined
204 (latexrelease) \let\newluafunction\@undefined
205 (latexrelease)\let\e@alloc@luafunction@count\@undefined
206 (latexrelease) \let\newwhatsit\@undefined
207 (latexrelease)\let\e@alloc@whatsit@count\@undefined
208 (latexrelease) \let\newluabytecode\@undefined
209 (latexrelease)\let\e@alloc@bytecode@count\@undefined
210 (latexrelease) \let\newluachunkname \@undefined
211 (latexrelease)\let\e@alloc@luachunk@count\@undefined
212 \langlelatexrelease\rangle\langledirectlua{luatexbase.uninstall()}
213 \langle latexrelease\rangle\EndIncludeInRelease
214 \langle2ekernel | latexrelease\rangle \fi
```

```
215 (/2ekernel | tex | latexrelease)
```
### <span id="page-10-0"></span>5.10 Lua module preliminaries

```
216 *lua)
```
Some set up for the Lua module which is needed for all of the Lua functionality added here.

luatexbase Set up the table for the returned functions. This is used to expose all of the public functions.

```
217 luatexbase = luatexbase or \{ \}218 local luatexbase = luatexbase
```
Some Lua best practice: use local versions of functions where possible.

```
219 local string_gsub = string.gsub
220 local tex_count = tex.count
221 local tex_setattribute = tex.setattribute
222 local tex_setcount = tex.setcount
223 local texio_write_nl = texio.write_nl
```
#### <span id="page-11-0"></span>5.11 Lua module utilities

#### 5.11.1 Module tracking

```
modules To allow tracking of module usage, a structure is provided to store information
                and to return it.
                224 local modules = modules or { }
provides_module Local function to write to the log.
                225 local function luatexbase_log(text)
                226 texio_write_nl("log", text)
                227 end
                228 % \begin{macrocode}
                229 %
                230 % Modelled on |\ProvidesPackage|, we store much the same information but
                231 % with a little more structure.
                232 % \begin{macrocode}
                233 local function provides_module(info)
                234 if not (info and info.name) then
                235 luatexbase_error("Missing module name for provides_modules")
                236 return
                237 end
                238 local function spaced(text)
                239 return text and (" " .. text) or ""
                240 end
                241 luatexbase_log(
                242 "Lua module: " .. info.name
                243 .. spaced(info.date)
                244 .. spaced(info.version)
                245 .. spaced(info.description)
                246 )
                247 modules[info.name] = info
                248 end
                249 luatexbase.provides_module = provides_module
```
#### 5.11.2 Module messages

There are various warnings and errors that need to be given. For warnings we can get exactly the same formatting as from TEX. For errors we have to make some changes. Here we give the text of the error in the LATEX format then force an error from Lua to halt the run. Splitting the message text is done using  $\n\times$  which takes the place of \MessageBreak.

First an auxiliary for the formatting: this measures up the message leader so we always get the correct indent.

```
250 local function msg_format(mod, msg_type, text)
251 local leader = ""
252 local cont
253 if mod == "LaTeX" then
254 cont = string_gsub(leader, ".", " ")
255 leader = leader .. "LaTeX: "
256 else
257 first_head = leader .. "Module " .. msg_type
258 cont = "(" ... mod ...")"
```

```
259 .. string_gsub(first_head, ".", " ")
               260 first_head = leader .. "Module " .. mod .. " " .. msg_type .. ":"
               261 end
               262 if msg_type == "Error" then
               263 first_head = "\n\n\cdot first_head
               264 end
               265 if string.sub(text,-1) \tilde{ } = "\n" then
               266 text = text .. " "
               267 end
               268 return first_head .. " "
               269 .. string_gsub(
               270 text
               271 .. "on input line "
               272 ... tex.inputlineno, "\n", "\n" ... cont .. " "
               273 )
               274 .. "\n\mathbf{n}"275 end
  module_info
Write messages.
module_warning
276 local function module_info(mod, text)
 module_error
277 texio_write_nl("log", msg_format(mod, "Info", text))
               278 end
               279 luatexbase.module_info = module_info
               280 local function module_warning(mod, text)
               281 texio_write_nl("term and log",msg_format(mod, "Warning", text))
               282 end
               283 luatexbase.module_warning = module_warning
               284 local function module_error(mod, text)
               285 error(msg_format(mod, "Error", text))
               286 end
               287 luatexbase.module error = module error
                  Dedicated versions for the rest of the code here.
               288 local function luatexbase_warning(text)
               289 module_warning("luatexbase", text)
               290 end
               291 local function luatexbase_error(text)
```
#### <span id="page-12-0"></span>5.12 Accessing register numbers from Lua

Collect up the data from the T<sub>EX</sub> level into a Lua table: from version 0.80, LuaT<sub>EX</sub> makes that easy.

```
294 local luaregisterbasetable = { }
295 local registermap = {
296 attributezero = "assign_attr"
297 charzero = "char_given"
298 CountZero = "assign_int"<br>298 CountZero = "assign_int"
299 dimenzero = "assign_dimen"
300 mathcharzero = "math_given" ,
301 muskipzero = "assign_mu_skip"
302 skipzero = "assign_skip"
```
module\_error("luatexbase", text)

end

```
303 tokszero = "assign_toks"
304 }
305 local i, j
306 local createtoken
307 if tex.luatexversion >79 then
308 createtoken = newtoken.create
309 end
310 local hashtokens = tex.hashtokens
311 local luatexversion = tex.luatexversion
312 for i,j in pairs (registermap) do
313 if luatexversion < 80 then
314 luaregisterbasetable[hashtokens()[i][1]] =
315 hashtokens()[i][2]
316 else
317 luaregisterbasetable[j] = createtoken(i).mode
318 end
319 end
```
### registernumber Working out the correct return value can be done in two ways. For older LuaTFX releases it has to be extracted from the hashtokens. On the other hand, newer LuaTEX's have newtoken, and whilst .mode isn't currently documented, Hans Hagen pointed to this approach so we should be OK.

```
320 local registernumber
321 if luatexversion < 80 then
322 function registernumber(name)
323 local nt = hashtokens()[name]
324 if(nt and luaregisterbasetable[nt[1]]) then
325 return nt[2] - luaregisterbasetable[nt[1]]
326 else
327 return false
328 end
329 end
330 else
331 function registernumber(name)
332 local nt = createtoken(name)
333 if(luaregisterbasetable[nt.cmdname]) then
334 return nt.mode - luaregisterbasetable[nt.cmdname]
335 else
336 return false
337 end
338 end
339 end
340 luatexbase.registernumber = registernumber
```
# <span id="page-13-0"></span>5.13 Attribute allocation

new\_attribute As attributes are used for Lua manipulations its useful to be able to assign from this end.

```
341 local attributes=setmetatable(
342 {},
343 {
344 -index = function(t, key)
345 return registernumber(key) or nil
```

```
346 end}
347 )
348 luatexbase.attributes=attributes
349 local function new_attribute(name)
350 tex_setcount("global", "e@alloc@attribute@count",
351 tex_count["e@alloc@attribute@count"] + 1)
352 if tex_count["e@alloc@attribute@count"] > 65534 then
353 luatexbase_error("No room for a new \\attribute")
354 return -1
355 end
356 attributes[name]= tex_count["e@alloc@attribute@count"]
357 luatexbase_log("Lua-only attribute " .. name .. " = " ..
358 tex_count["e@alloc@attribute@count"])
359 return tex_count["e@alloc@attribute@count"]
360 end
361 luatexbase.new_attribute = new_attribute
```
### <span id="page-14-0"></span>5.14 Custom whatsit allocation

new whatsit Much the same as for attribute allocation in Lua

```
362 local function new_whatsit(name)
363 tex_setcount("global", "e@alloc@whatsit@count",
364 tex_count["e@alloc@whatsit@count"] + 1)
365 if tex_count["e@alloc@whatsit@count"] > 65534 then
366 luatexbase_error("No room for a new custom whatsit")
367 return -1
368 end
369 luatexbase_log("Custom whatsit " .. (name or "") .. " = " ..
370 tex_count["e@alloc@whatsit@count"])
371 return tex_count["e@alloc@whatsit@count"]
372 end
373 luatexbase.new_whatsit = new_whatsit
```
#### <span id="page-14-1"></span>5.15 Bytecode register allocation

new\_bytecode Much the same as for attribute allocation in Lua. The optional  $\langle name \rangle$  argument is used in the log if given.

```
374 local function new_bytecode(name)
375 tex_setcount("global", "e@alloc@bytecode@count",
376 tex_count["e@alloc@bytecode@count"] + 1)
377 if tex_count["e@alloc@bytecode@count"] > 65534 then
378 luatexbase_error("No room for a new bytecode register")
379 return -1
380 end
381 luatexbase_log("Lua bytecode " .. (name or "") \ldots " = " \ldots382 tex_count["e@alloc@bytecode@count"])
383 return tex_count["e@alloc@bytecode@count"]
384 end
385 luatexbase.new_bytecode = new_bytecode
```
#### <span id="page-15-0"></span>5.16 Lua chunk name allocation

new\_chunkname As for bytecode registers but also store the name in the lua.name table.

```
386 local function new_chunkname(name)
387 tex_setcount("global", "e@alloc@luachunk@count",
388 tex_count["e@alloc@luachunk@count"] + 1)
389 local chunkname_count = tex_count["e@alloc@luachunk@count"]
390 chunkname_count = chunkname_count + 1
391 if chunkname_count > 65534 then
392 luatexbase_error("No room for a new chunkname")
393 return -1
394 end
395 lua.name[chunkname_count]=name
396 luatexbase_log("Lua chunkname " .. (name or "") .. " = " ..
397 chunkname_count .. "\n")
398 return chunkname_count
399 end
400 luatexbase.new_chunkname = new_chunkname
```
### <span id="page-15-1"></span>5.17 Lua callback management

The native mechanism for callbacks in Lua allows only one per function. That is extremely restrictive and so a mechanism is needed to add and remove callbacks from the appropriate hooks.

#### 5.17.1 Housekeeping

The main table: keys are callback names, and values are the associated lists of functions. More precisely, the entries in the list are tables holding the actual function as func and the identifying description as description. Only callbacks with a non-empty list of functions have an entry in this list.

 $401$  local callbacklist = callbacklist or { }

Numerical codes for callback types, and name-to-value association (the table keys are strings, the values are numbers).

```
402 local list, data, exclusive, simple = 1, 2, 3, 4
403 local types = {
404 list = list,
405 data = data,
406 exclusive = exclusive,
407 simple = simple,
408 }
```
Now, list all predefined callbacks with their current type, based on the LuaTEX manual version 0.80. A full list of the currently-available callbacks can be obtained using

```
\directlua{
 for i,_ in pairs(callback.list()) do
    texio.write_nl("- " .. i)
  end
}
\bye
```
in plain LuaTEX. (Some undocumented callbacks are omitted as they are to be removed.)

 local callbacktypes = callbacktypes or  $\{$ Section 4.1.1: file discovery callbacks.

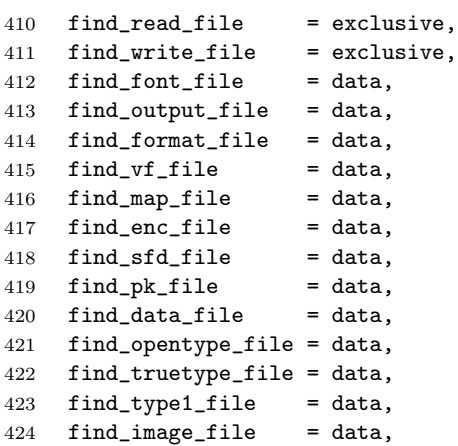

Section 4.1.2: file reading callbacks.

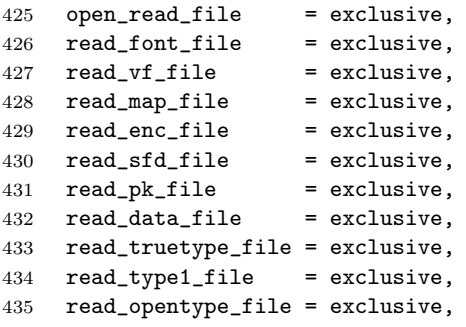

Section 4.1.3: data processing callbacks.

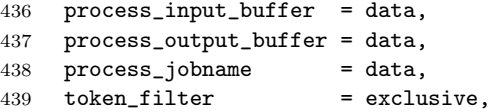

Section 4.1.4: node list processing callbacks.

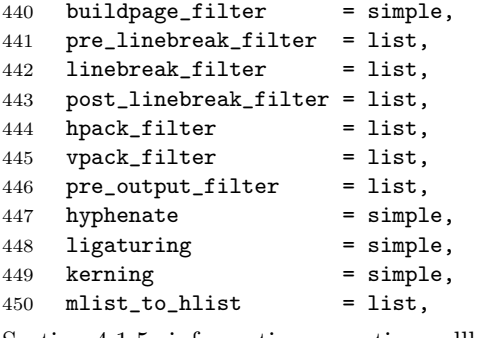

Section 4.1.5: information reporting callbacks.

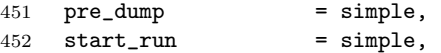

```
453 stop_run = simple,
454 start_page_number = simple,
455 stop_page_number = simple,
456 show_error_hook = simple,
457 show_error_message = simple,
458 show_lua_error_hook = simple,
459 start_file = simple,
460 stop_file = simple,
Section 4.1.6: PDF-related callbacks.
461 finish_pdffile = data,
462 finish_pdfpage = data,
Section 4.1.7: font-related callbacks.
463 define_font = exclusive,
Undocumented callbacks which are likely to get documented.
464 find_cidmap_file = data,
```
 pdf\_stream\_filter\_callback = data, } luatexbase.callbacktypes=callbacktypes

callback.register Save the original function for registering callbacks and prevent the original being used. The original is saved in a place that remains available so other more sophisticated code can override the approach taken by the kernel if desired.

```
468 local callback_register = callback_register or callback.register
469 function callback.register()
470 luatexbase_error("Attempt to use callback.register() directly\n")
471 end
```
#### 5.17.2 Handlers

The handler function is registered into the callback when the first function is added to this callback's list. Then, when the callback is called, then handler takes care of running all functions in the list. When the last function is removed from the callback's list, the handler is unregistered.

More precisely, the functions below are used to generate a specialized function (closure) for a given callback, which is the actual handler.

Handler for data callbacks.

```
472 local function data_handler(name)
473 return function(data, ...)
474 local i
475 for _,i in ipairs(callbacklist[name]) do
476 data = i.func(data,...)
477 end
478 return data
479 end
480 end
```
Handler for exclusive callbacks. We can assume callbacklist [name] is not empty: otherwise, the function wouldn't be registered in the callback any more.

```
481 local function exclusive_handler(name)
482 return function(...)
483 return callbacklist[name][1].func(...)
```

```
484 end
485 end
Handler for list callbacks.
486 local function list_handler(name)
487 return function(head, ...)
488 local ret
489 local alltrue = true
490 local i
491 for _,i in ipairs(callbacklist[name]) do
492 ret = i.func(head, ...)
493 if ret == false then
494 luatexbase_warning(
495 "Function 'i.description' returned false\n"
496 .. "in callback 'name'"
497 )
498 break
499 end
500 if ret \tilde{} = true then
501 alltrue = false
502 head = ret
503 end
504 end
505 return alltrue and true or head
506 end
507 end
Handler for simple callbacks.
508 local function simple_handler(name)
509 return function(...)
510 local i
511 for _,i in ipairs(callbacklist[name]) do
512 i.func(...)
513 end
514 end
515 end
   Keep a handlers table for indexed access.
516 local handlers = {
517 [data] = data handler,
518 [exclusive] = exclusive_handler,
519 [list] = list_handler,
520 [simple] = simple_handler,
```
#### 5.17.3 Public functions for callback management

Defining user callbacks perhaps should be in package code, but impacts on add\_to\_callback. If a default function is not required, may may be declared as false. First we need a list of user callbacks.

522 local user\_callbacks\_defaults =  $\{ \}$ 

}

create\_callback The allocator itself. local function create\_callback(name, ctype, default) if not name or

```
525 name == "" or
                526 callbacktypes[name] or
                527 not(default == false or type(default) == "function")
                528 then
                529 luatexbase_error("Unable to create callback " .. name)
                530 end
                531 user_callbacks_defaults[name] = default
                532 callbacktypes[name] = types[ctype]
                533 end
                534 luatexbase.create_callback = create_callback
  call_callback Call a user defined callback. First check arguments.
                535 local function call_callback(name,...)
                536 if not name or
                537 name == "" or
                538 user_callbacks_defaults[name] == nil
                539 then
                540 luatexbase_error("Unable to call callback " .. name)
                541 end
                542 local l = \text{callbacklist}[name]
                543 local f
                544 if not l then
                545 f = user_callbacks_defaults[name]
                546 if l = false then
                547 return nil
                548 end
                549 else
                550 f = handlers[callbacktypes[name]](name)
                551 end
                552 return f(...)
                553 end
                554 luatexbase.call_callback=call_callback
add_to_callback Add a function to a callback. First check arguments.
                555 local function add_to_callback(name, func, description)
                556 if
                557 not name or
                558 name == "" or
                559 not callbacktypes[name] or
                560 type(func) ~= "function" or
                561 not description or
                562 description == "" then
                563 luatexbase_error(
                564 "Unable to register callback.\n\n"
                565 .. "Correct usage: \n"
                566 .. "add_to_callback(<callback>, <function>, <description>)"
                567 )
                568 return
                569 end
                Then test if this callback is already in use. If not, initialise its list and register the
                proper handler.
```
 local  $l = \text{callbacklist}$ [name] if  $l == nil$  then

```
572 \qquad 1 = \{ \}573 callbacklist[name] = l
If it is not a user defined callback use the primitive callback register.
574 if user_callbacks_defaults[name] == nil then
575 callback_register(name, handlers[callbacktypes[name]](name))
576 end
```
end

Actually register the function and give an error if more than one exclusive one is registered.

```
578 local f = \{579 func = func,
                    580 description = description,
                    581 }
                    582 local priority = #l + 1
                    583 if callbacktypes[name] == exclusive then
                    584 if #l == 1 then
                    585 luatexbase_error(
                    586 "Cannot add second callback to exclusive function\n'" ..
                    587 name .. "'")
                    588 end
                    589 end
                    590 table.insert(l, priority, f)
                    Keep user informed.
                    591 luatexbase_log(
                    592 "Inserting '" .. description .. "' at position "
                    593 ... priority .. " in '" .. name .. "'."
                    594 )
                    595 end
                    596 luatexbase.add_to_callback = add_to_callback
remove_from_callback Remove a function from a callback. First check arguments.
                    597 local function remove_from_callback(name, description)
                    598 if
                    599 not name or
                    600 name == "" or
                    601 not callbacktypes[name] or
                    602 not description or
                    603 description == "" then
                    604 luatexbase_error(
                    605 "Unable to remove function from callback.\n\ln"
                    606 .. "Correct usage:\n"
                    607 .. "remove_from_callback(<callback>, <description>)"
                    608 )
                    609 return
                    610 end
                    611 local l = \text{callbacklist}[name]
                    612 if not l then
                    613 luatexbase_error(
                    614 "No callback list for '" .. name .. "'\ln")
                    615 end
```
Loop over the callback's function list until we find a matching entry. Remove it and check if the list is empty: if so, unregister the callback handler.

```
616 local index = false
                 617 local i,j
                 618 local cb = \{\}619 for i,j in ipairs(l) do
                 620 if j.description == description then
                 621 index = i
                 622 break
                 623 end
                 624 end
                 625 if not index then
                 626 luatexbase_error(
                 627 "No callback '" .. description .. "' registered for '" ..
                 628 name \ldots "'\ln")
                 629 return
                 630 end
                 631 cb = 1[index]
                 632 table.remove(l, index)
                 633 luatexbase_log(
                 634 "Removing '" .. description .. "' from '" .. name .. "'."<br>cos )
                 635 )
                 636 if #l == 0 then
                 637 callbacklist[name] = nil
                 638 callback_register(name, nil)
                 639 end
                 640 return cb.func,cb.description
                 641 end
                 642 luatexbase.remove_from_callback = remove_from_callback
    in_callback Look for a function description in a callback.
                 643 local function in_callback(name, description)
                 644 if not name
                 645 or name == ""
                 646 or not callbacktypes[name]
                 647 or not description then
                 648 return false
                 649 end
                 650 local i
                 651 for _, i in pairs(callbacklist[name]) do
                 652 if i.description == description then
                 653 return true<br>654 end
                        654 end
                 655 end
                 656 return false
                 657 end
                 658 luatexbase.in_callback = in_callback
disable_callback As we subvert the engine interface we need to provide a way to access this func-
                 tionality.
                 659 local function disable_callback(name)
                 660 if(callbacklist[name] == nil) then
                 661 callback_register(name, false)
                 662 else
                 663 luatexbase_error("Callback list for " .. name .. " not empty")
                 664 end
```

```
665 end
                      666 luatexbase.disable_callback = disable_callback
callback_descriptions List the descriptions of functions registered for the given callback.
                      667 local function callback_descriptions (name)
                      668 local d = \{\}669 if not name
                      670 or name == ""
                      671 or not callbacktypes[name]
                      672 then
                      673 return d
                      674 else
                      675 local i
                      676 for k, i in pairs(callbacklist[name] or {}) do
                      677 d[k]= i.description
                      678 end
                      679 end
                      680 return d
                      681 end
                      682 luatexbase.callback_descriptions =callback_descriptions
```
uninstall Unlike at the T<sub>E</sub>X level, we have to provide a back-out mechanism here at the same time as the rest of the code. This is not meant for use by anything other than latexrelease: as such this is *deliberately* not documented for users!

```
683 local function uninstall()
684 module_info(
685 "luatexbase",
686 "Uninstalling kernel luatexbase code"
687 )
688 callback.register = callback_register
689 luatexbase = nil
690 end
691 luatexbase.uninstall = uninstall
692 \langle/lua)
```
Reset the catcode of @.

```
693 \text{dex}\catcode'\@=\etatcatcode\relax
```